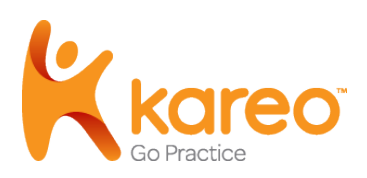

## Guide to CMS-1500 Form (08-05)

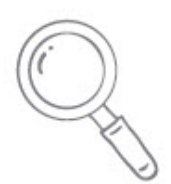

This guide provides mapping between the fields in Kareo and the corresponding fields on the CMS 1500 Insurance Claim Form, version 08-05. The CMS 1500 Form is the universal health insurance claim form used by nonhospital physicians, other providers, and suppliers to bill government payers and commercial insurance companies for services rendered and for supplies.

This document does not explain all of the rules and requirements for completing the claim form. The scope of this document it limited to providing you with instructions on exactly where to enter data in Kareo in order to have it printed in the correct location on the CMS 1500 (08-05) paper form.

If you require further information including complete rules and requirements, or the latest version of the claim form, we recommend visitng the National Uniform Claim Committee website located a[t http://www.nucc.org/.](http://www.nucc.org/)

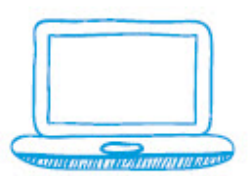

 $\boxed{1500}$ 

 $\Box$ 

## **HEALTH INSURANCE CLAIM FORM**

APPROVED BY NATIONAL UNIFORM CLAIM COMMITTEE 08/05

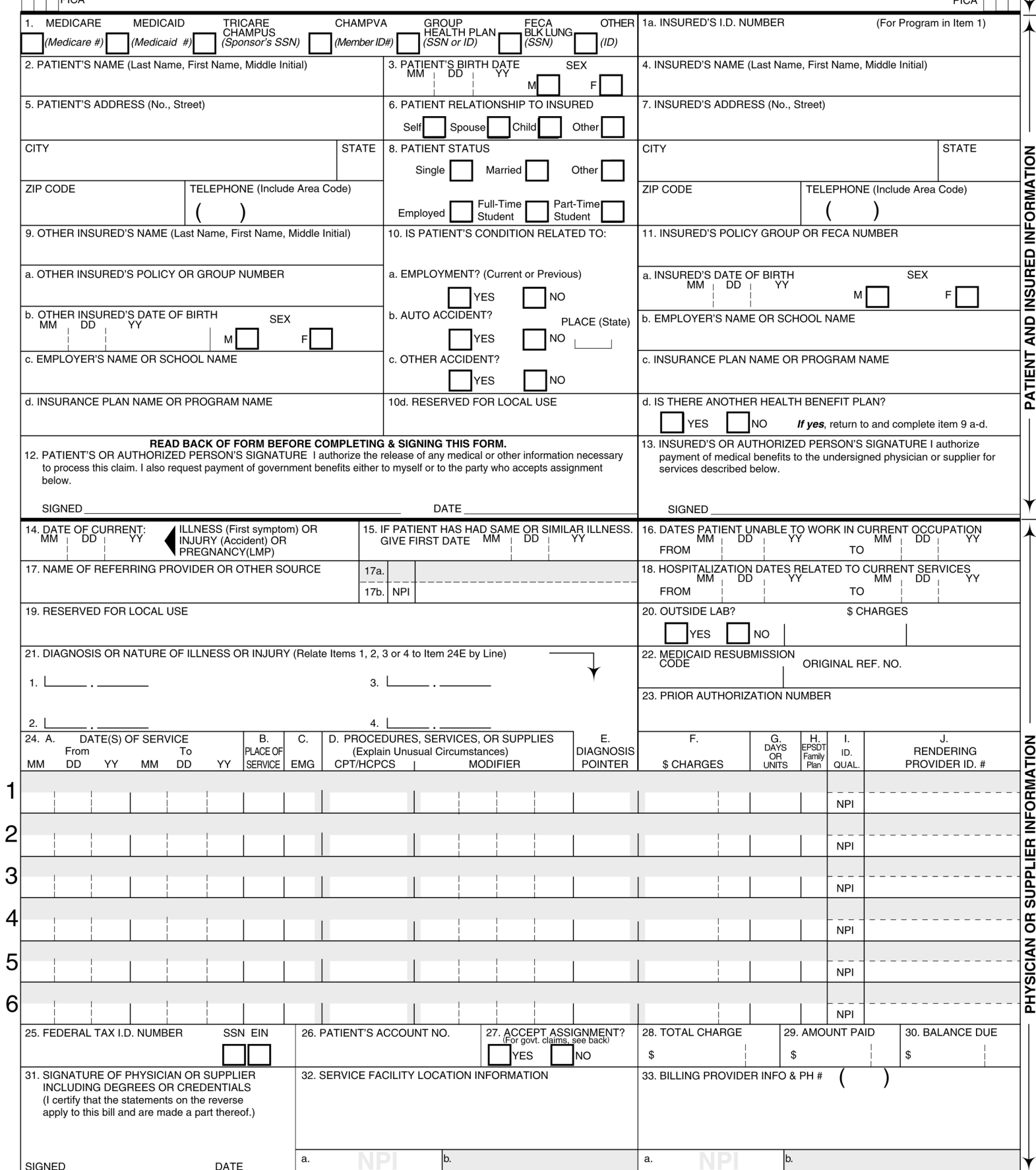

APPROVED OMB-0938-0999 FORM CMS-1500 (08-05)

 $\begin{array}{c}\n\hline\n\text{PICA}\n\end{array}$ 

## Instructions for CMS-1500 Claim Form (08-05)

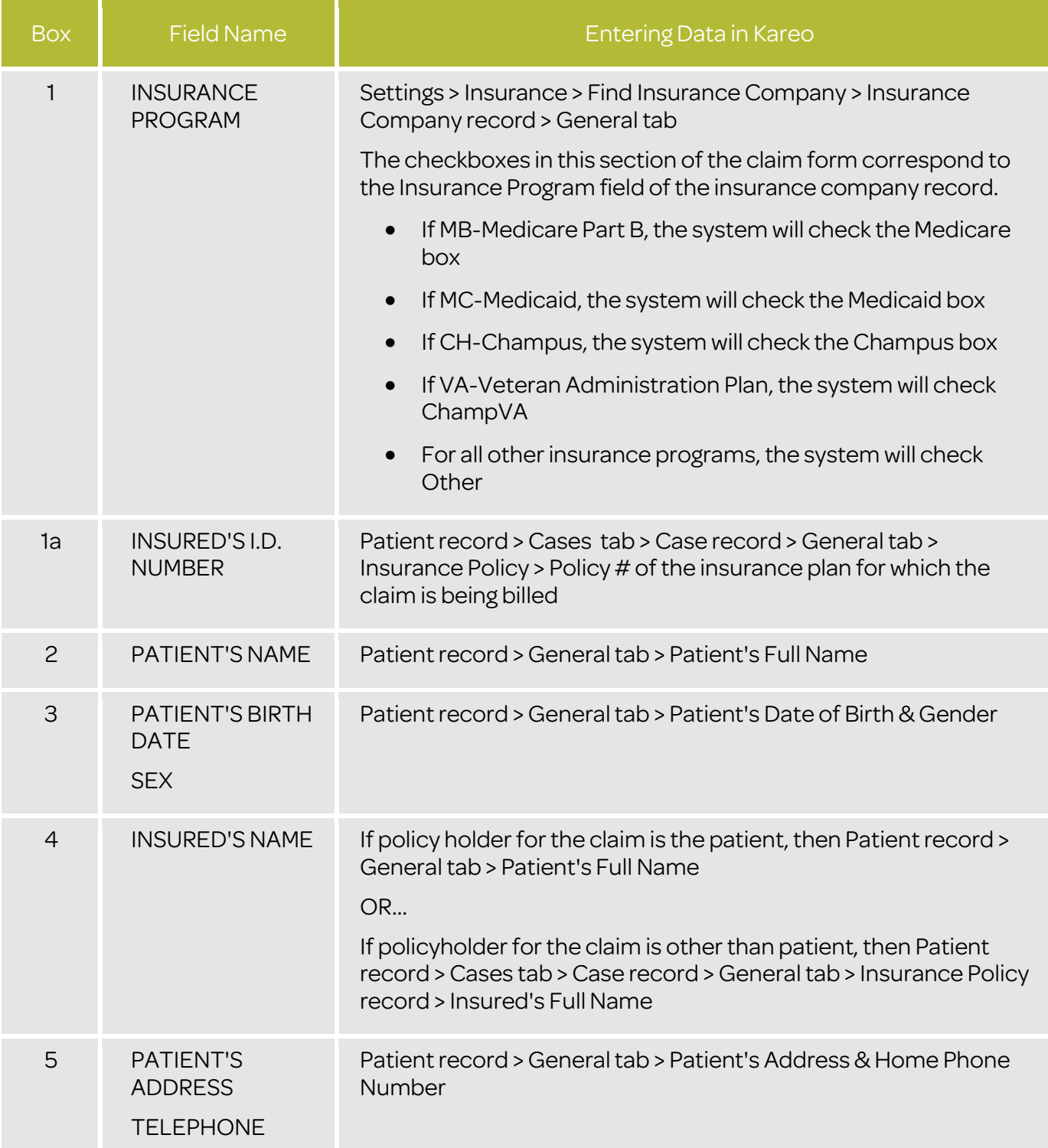

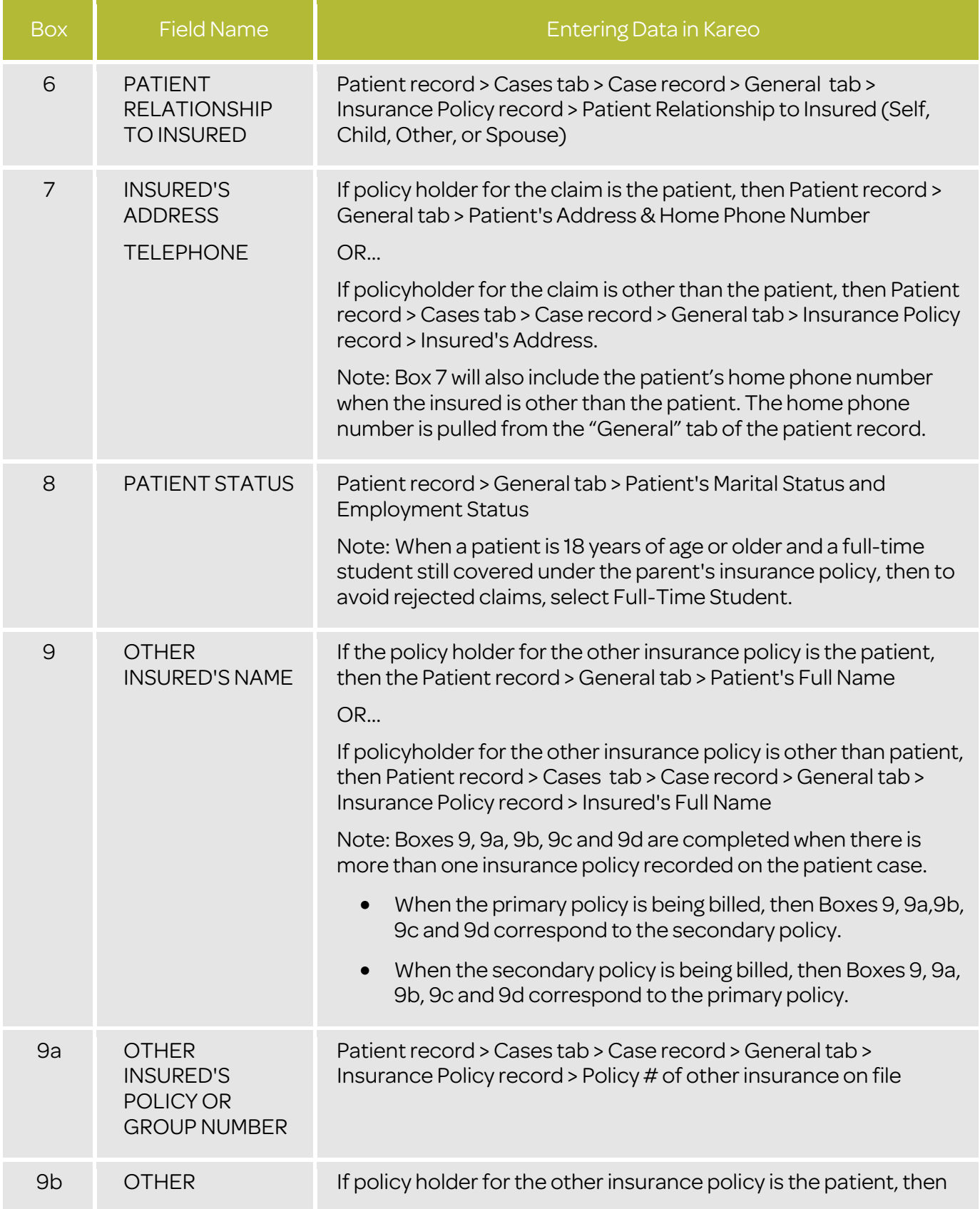

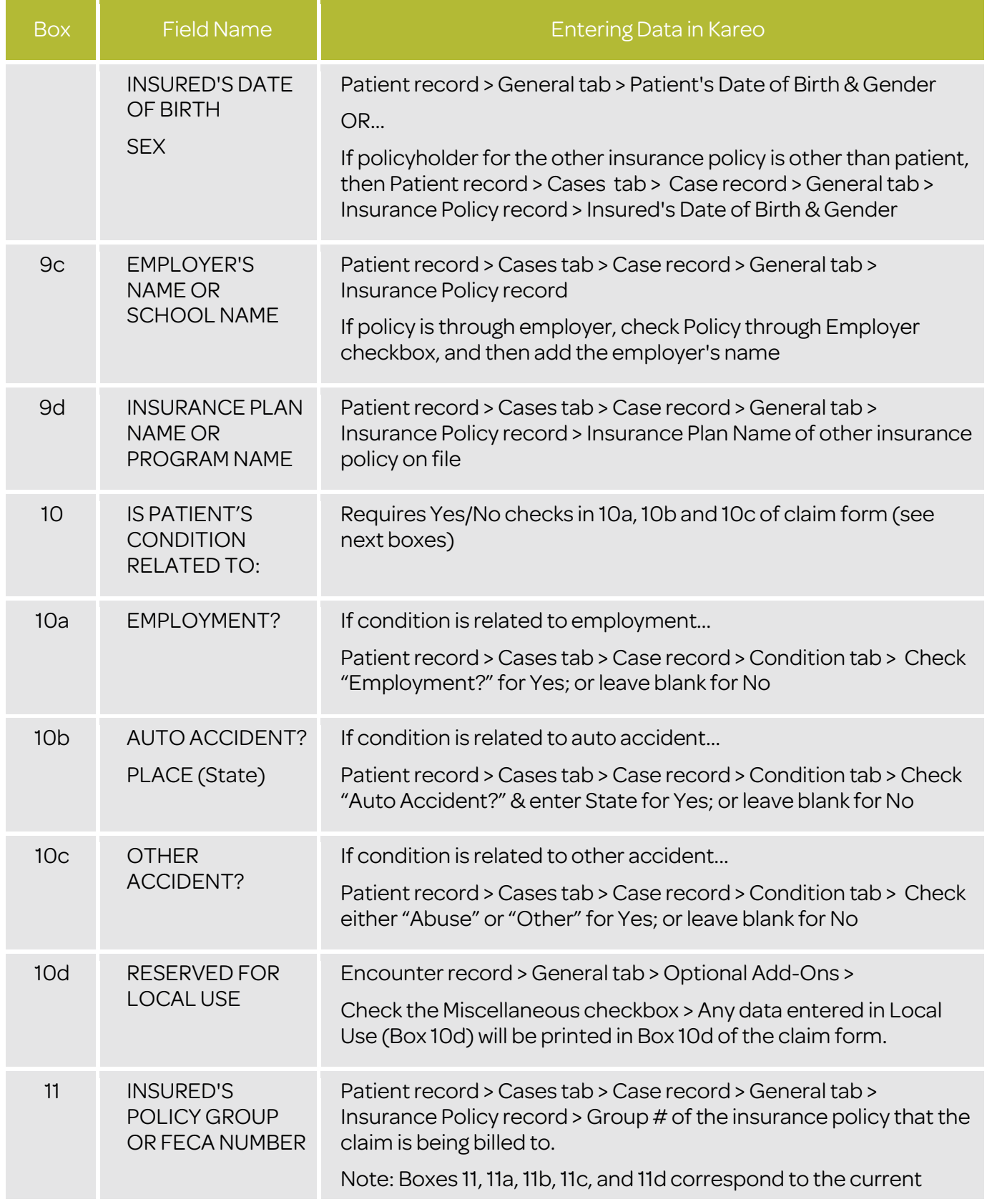

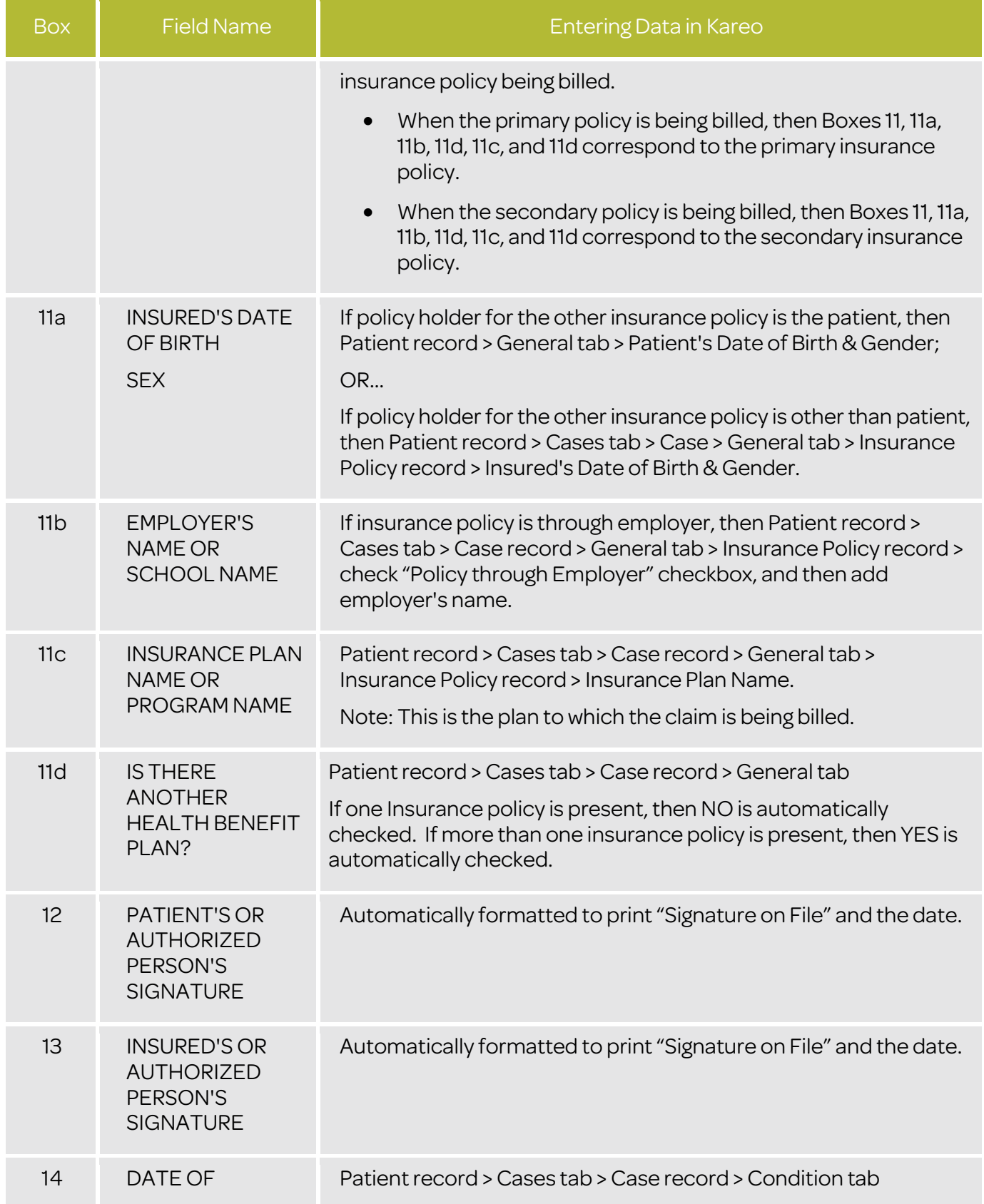

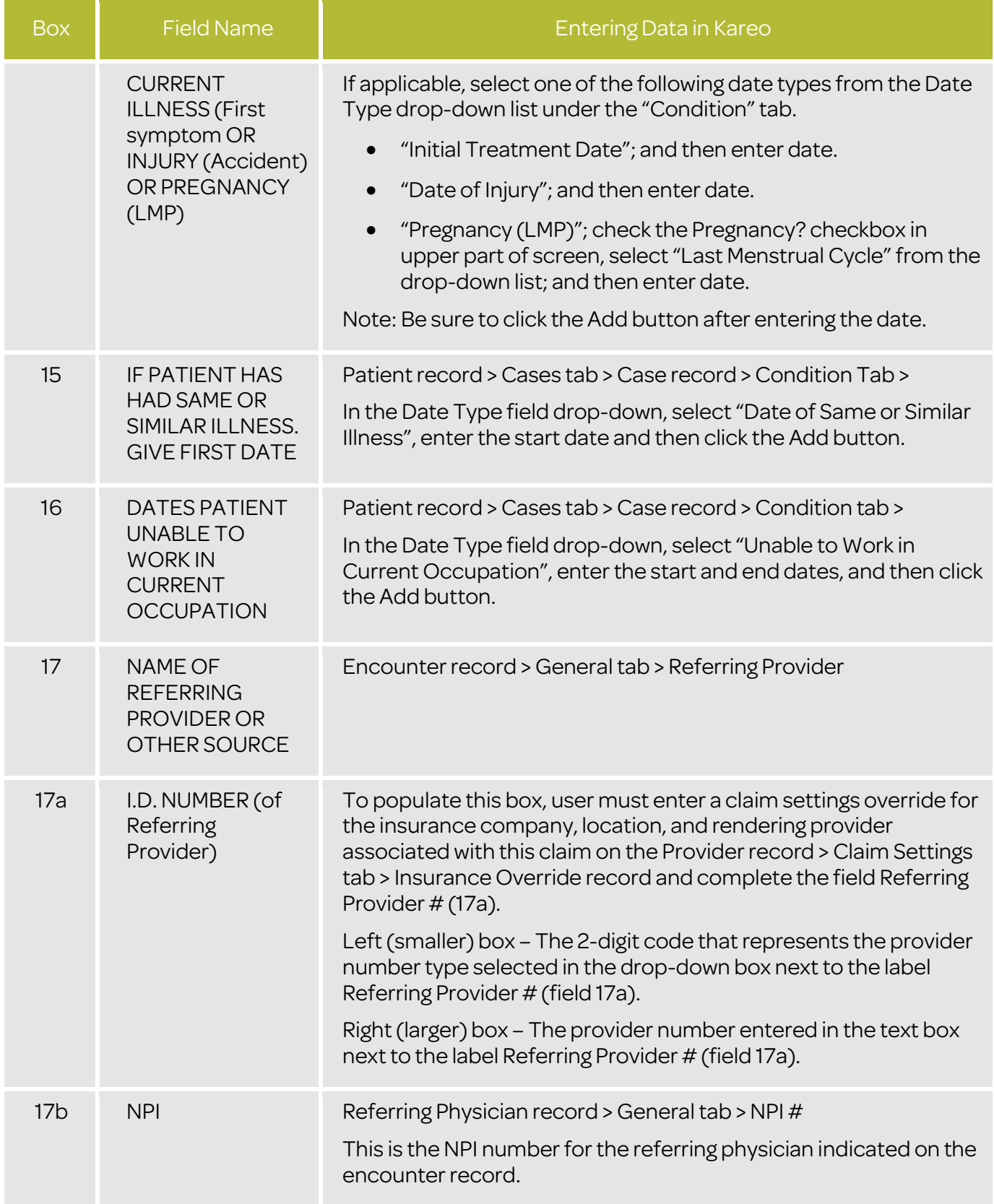

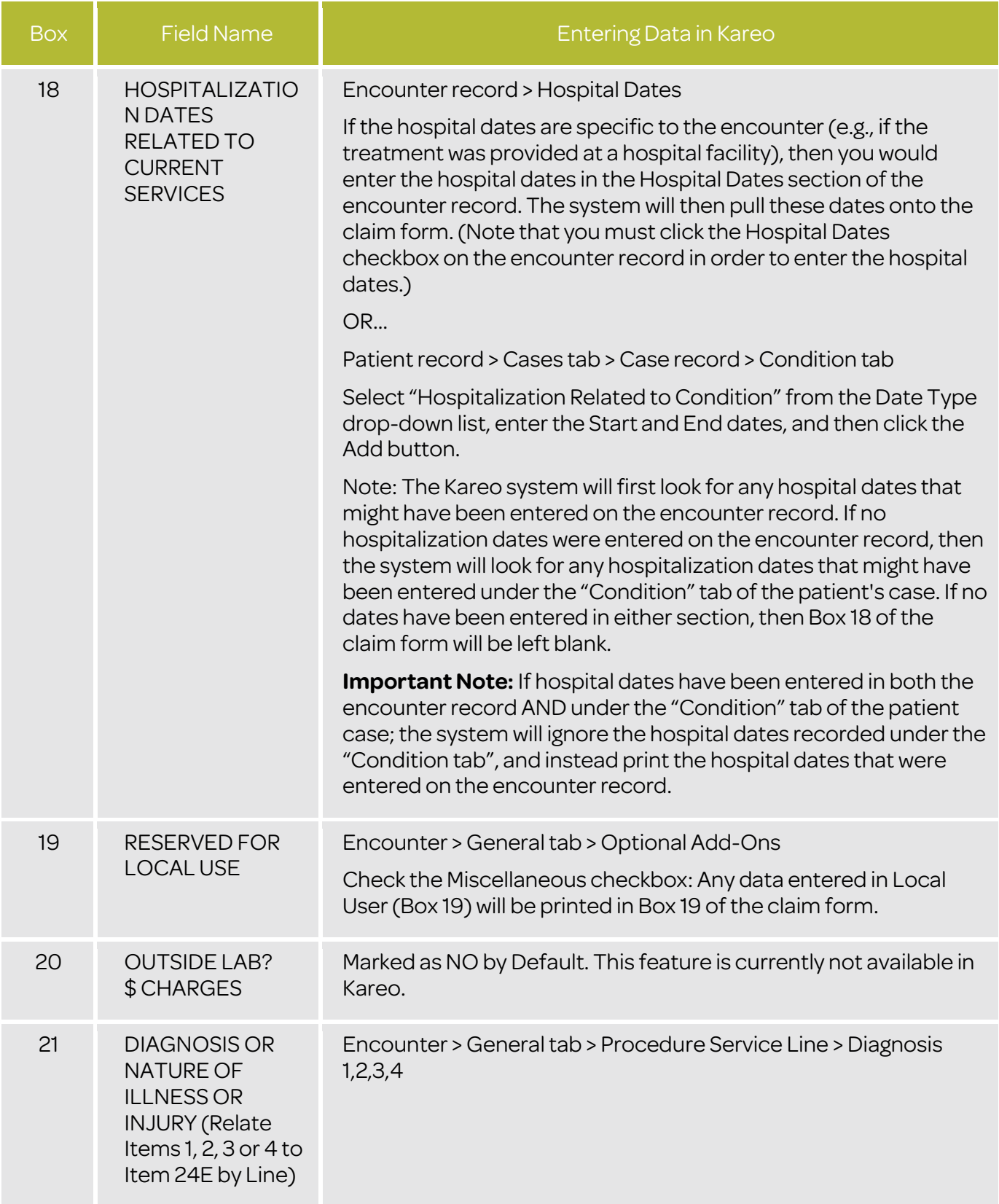

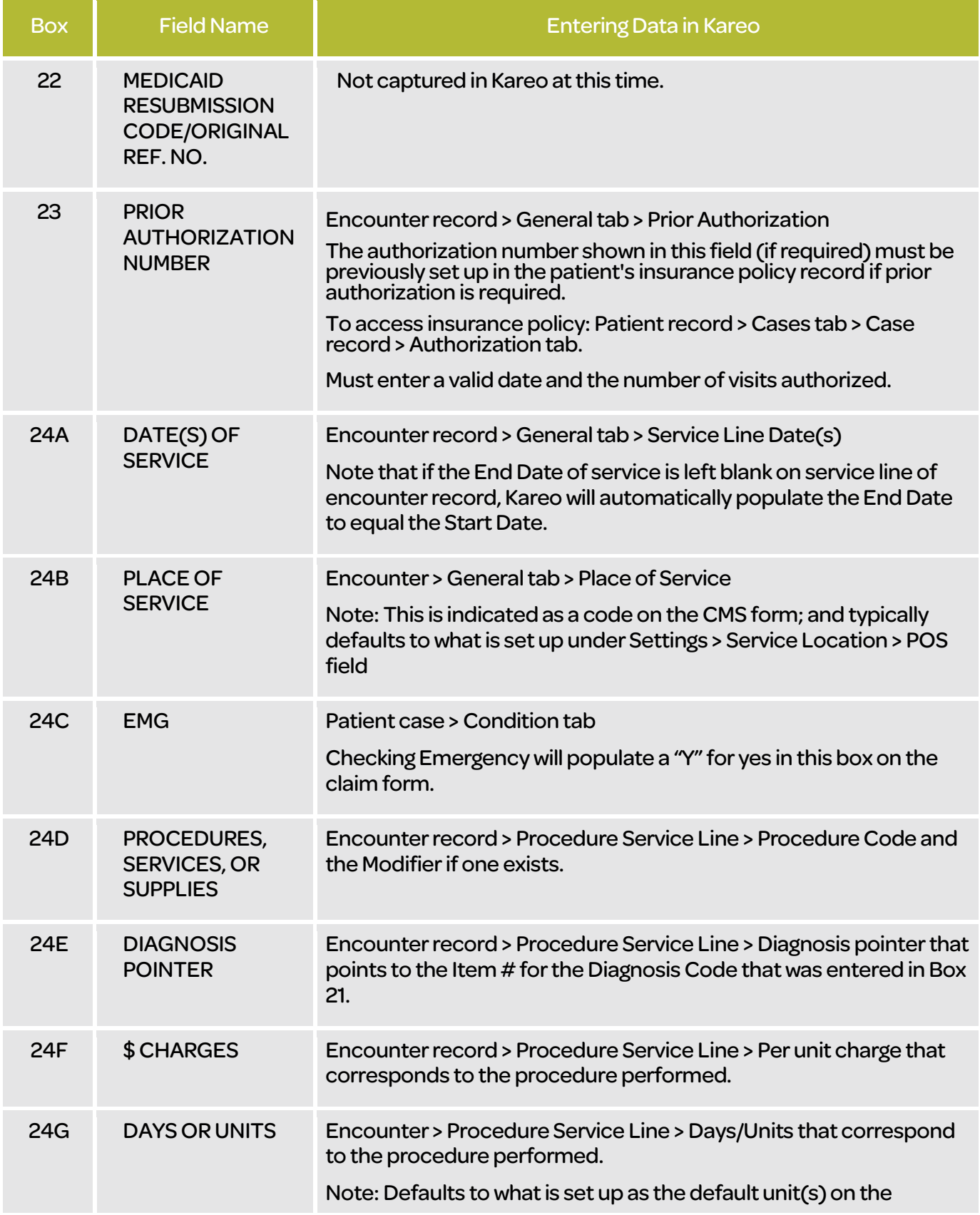

an an

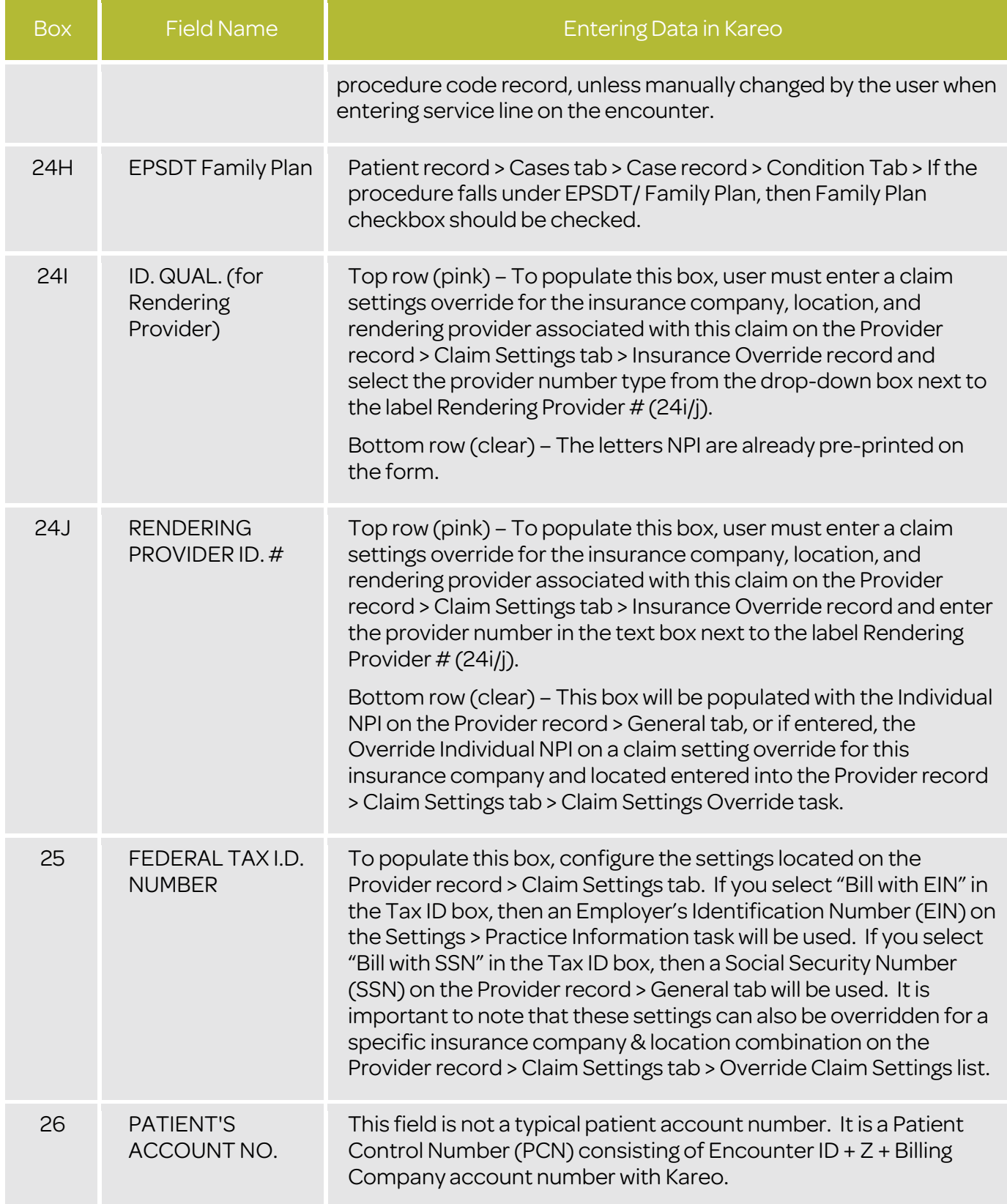

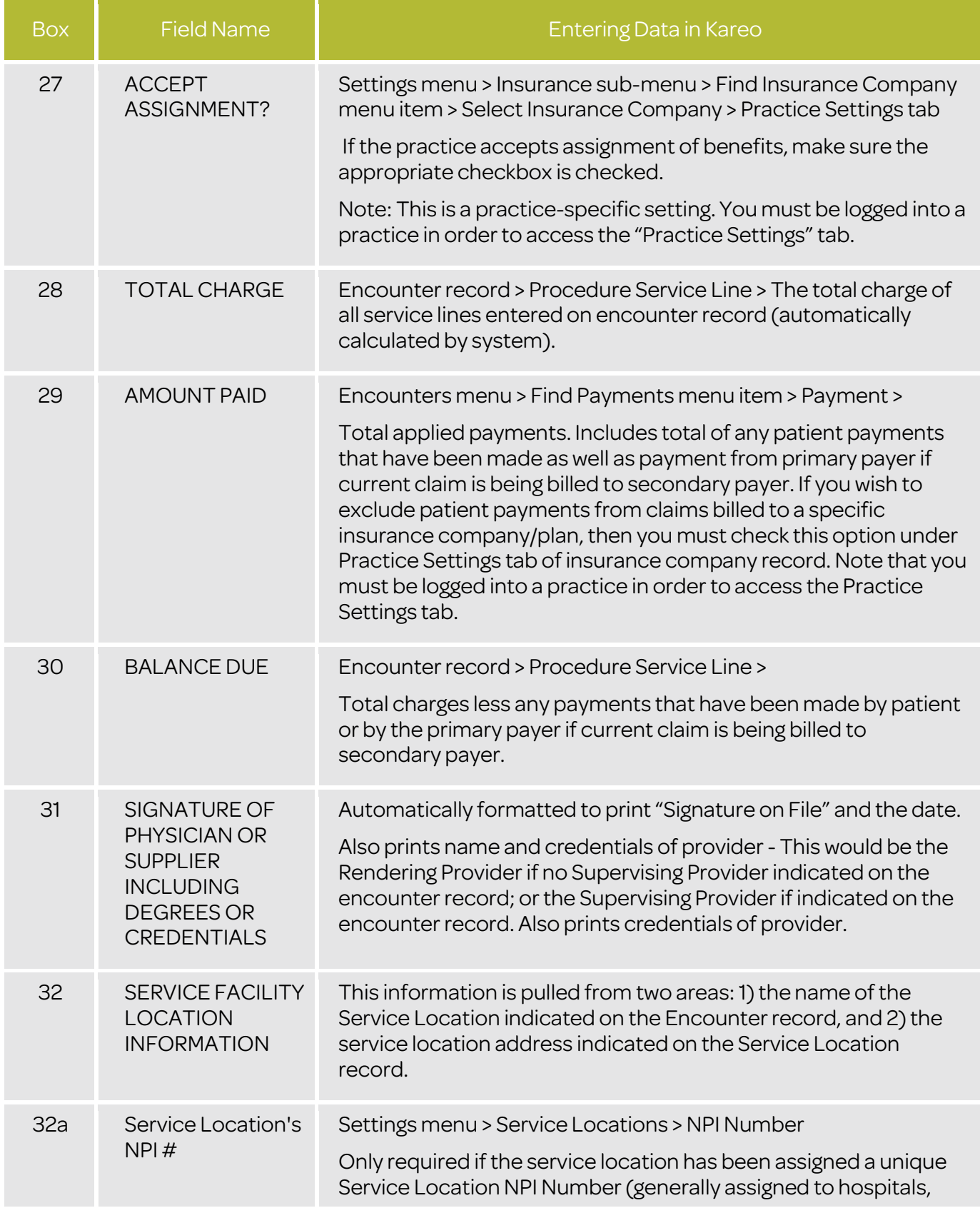

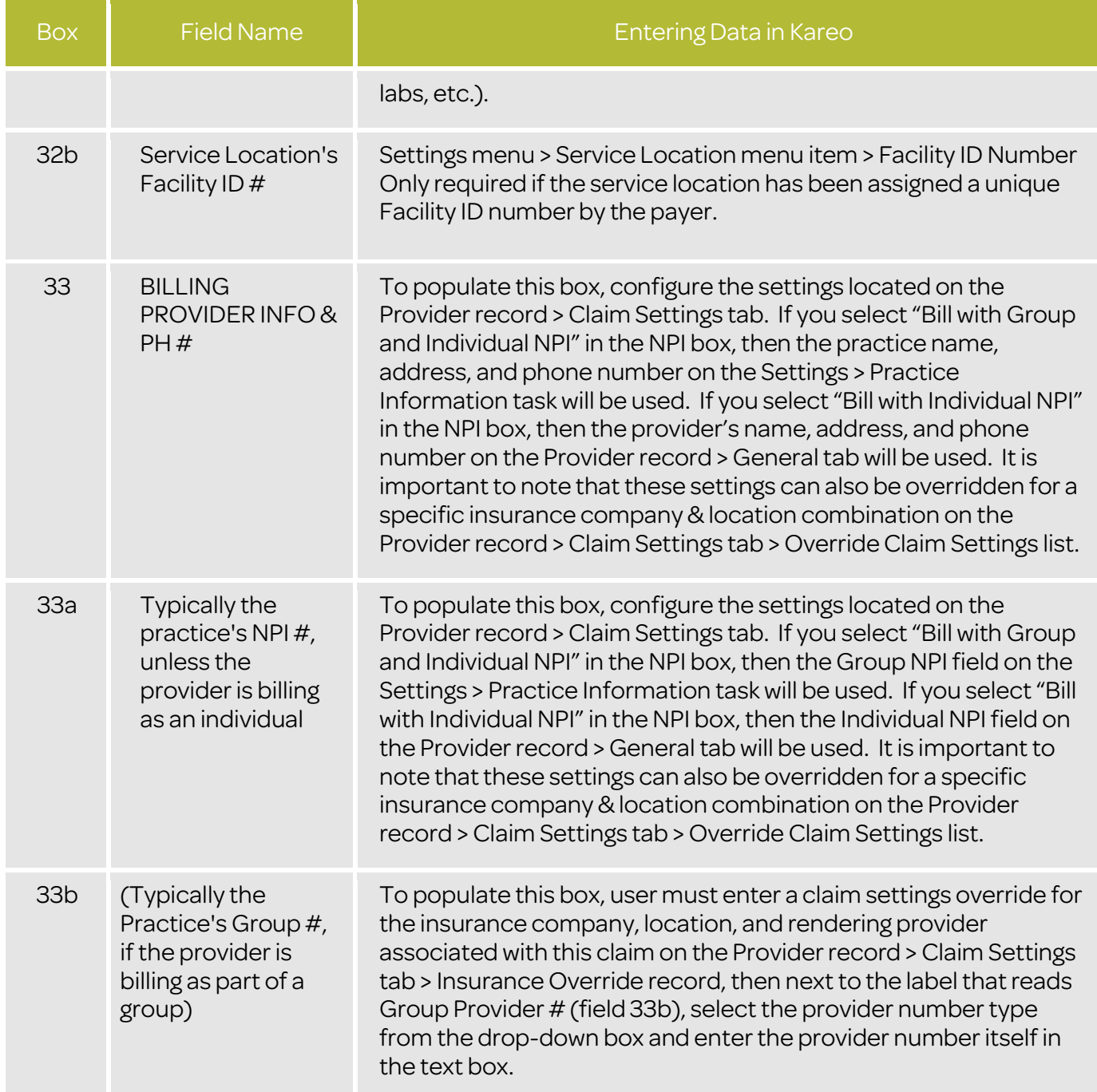